# **Kreisdiagramm erstellen**

Die Voraussetzung für ein Kreisdiagramm ist eine Menge an Antworten und die zugehörige Anzahl. Dann sind die folgenden Schritte durchzuführen:

#### **1. Berechne die Summe aus allen Anzahlen Anleitung**

Im Beispiel hier wird die Summe aller Lieblingstiere bestimmt. Das Ergebnis ist 20. Diese entspricht jetzt der Gesamtheit, also 100% aller Antworten. 1. Gesamtsumme ermitteln

### **2. Berechne die prozentualen Anteile**

Im nächsten Schritt müssen die prozentualen Anteile der einzelnen Antworten bestimmt werden. Es ist egal, ob du das mit dem Dreisatz machst oder die Formel  $p\% = W : G$  verwendest. Der Prozentwert W ist die jeweilige Anzahl, der Grundwert G die Summe aller Anzahlen. 1. Gesamtsumme Dreis wenae zanı, t

### **3. Rechne die Prozente in Winkelgrößen um**

Jetzt müssen die prozentualen Anteile in Winkel umgerechnet werden. Der gesamte Anteil, also die 100%, entsprechen einem ganzen Kreis, also einem Winkel von 360°. Nun müssen die jeweiligen Winkelgrößen anteilig berechnet werden. Das kann über den Dreisatz erfolgen oder mit der Formel Winkelgröße = p% ∙ 360°. *r* anteill<sub>y</sub> and be  $\cdots$  and  $\cdots$ :nnet

#### **4. Winkel einzeichnen**

Beginne mit einer Linie vom Mittelpunkt zum Rand. Trage von dort ab den ersten Winkel an. Von der jeweils neu gezeichneten Linie wird der entsprechend nächste Winkel eingezeichnet. vvilikel dil.  $mc$  with act  $\blacksquare$ 

## **5. Das Diagramm beschriften**

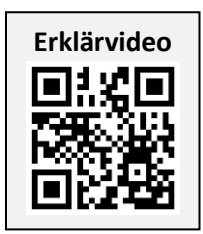

Am Ende das fertige Kreisdiagramm beschriften und gegebenenfalls noch die Anzahl an Antworten oder die Prozentzahlen dazuschreiben. 1. Gesamtsumme ermitteln . Prozent in Winkel

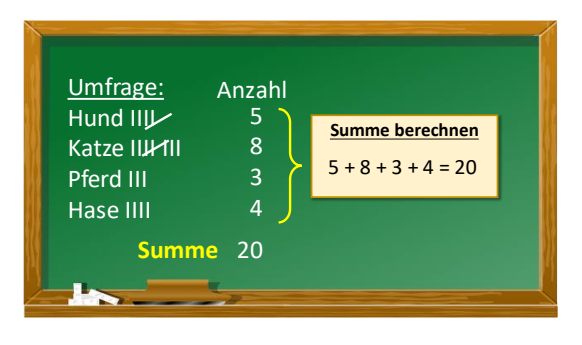

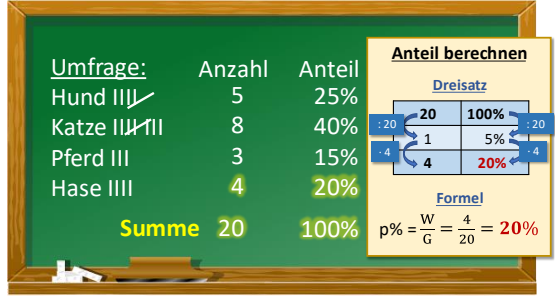

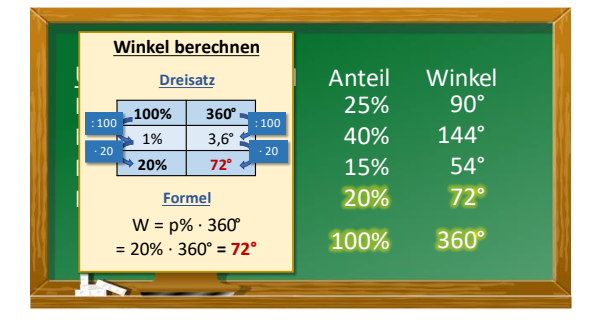

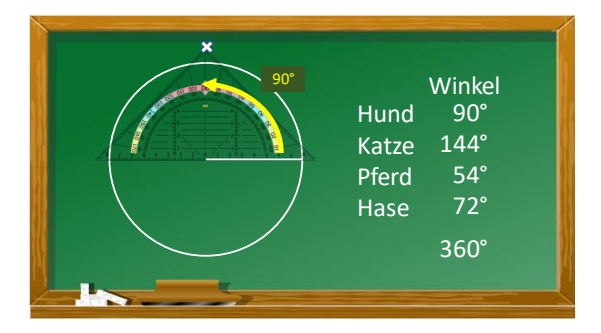

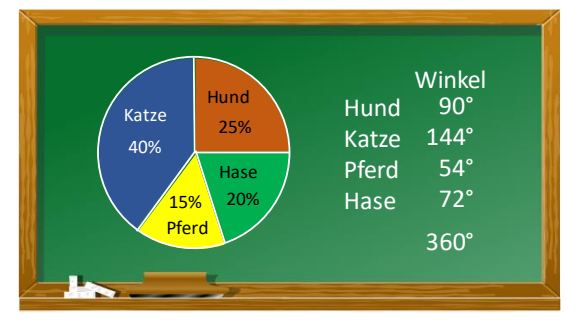

**www.schlauistwow.de**